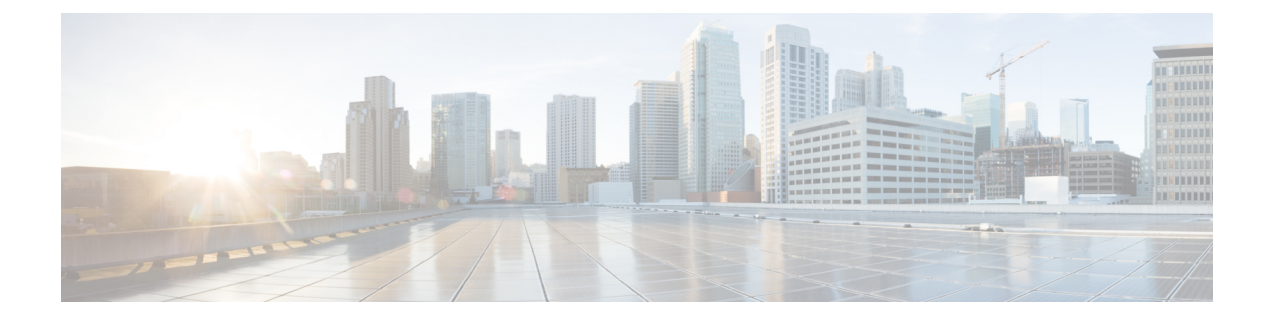

# **SGW Relocation Support**

- Feature [Summary](#page-0-0) and Revision History, on page 1
- Feature [Description,](#page-0-1) on page 1
- How it [Works,](#page-1-0) on page 2
- SGW [Relocation](#page-17-0) OAM Support, on page 18

# <span id="page-0-0"></span>**Feature Summary and Revision History**

## **Summary Data**

#### **Table 1: Summary Data**

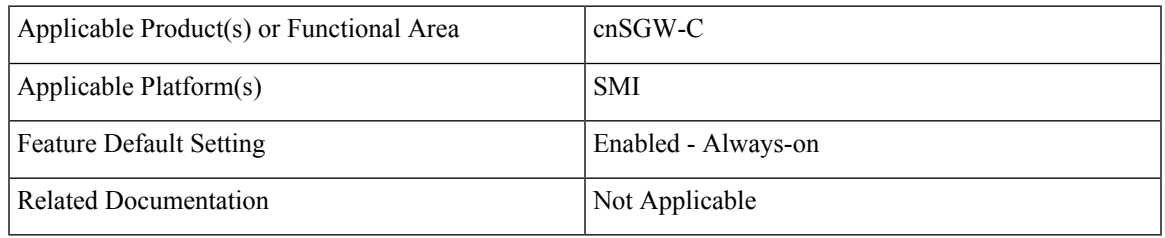

## <span id="page-0-1"></span>**Revision History**

#### **Table 2: Revision History**

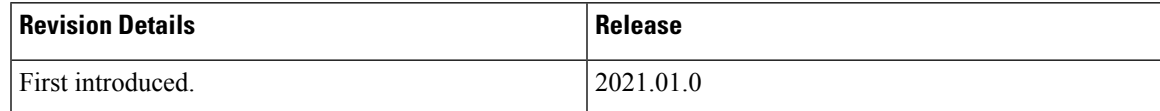

# **Feature Description**

This feature supports following procedures:

• S1 based SGW Relocation

- X2 based SGW Relocation
- TAU SGW Relocation
- 5G to 4G SGW Relocation

This feature also supports ePCO Indication flag at the PDN level, if it receives this indication in CS Request during Initial attach or PDN connection or SGW relocation.

SGW triggers a Modify Bearer Request to PGW in the following scenario:

- The source MME supports ePCO and the target MME does not support it.
- The target MME supports ePCO and the source MME does not support it.

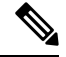

When 4G SGW relocation Create Session Request message receives 5GS Interworking Indication (5GSIWKI), then set SGW relocation type as 5G. **Note**

## <span id="page-1-0"></span>**How it Works**

This section describes how this feature works.

## **Call Flows**

This section describes the key call flows for SGW relocation feature.

#### **X2 Handover SGW Relocation to cnSGW-C Call Flow**

This section describes the X2 handover SGW relocation to cnSGW-C call flow.

**Figure 1: X2 Handover SGW Relocation to cnSGW-C Call Flow**

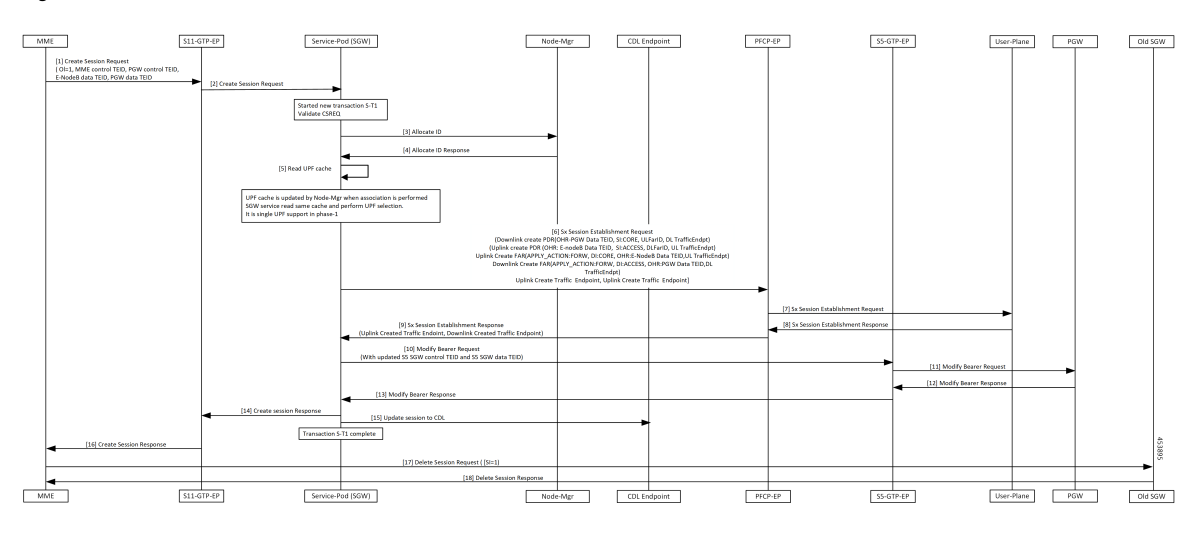

I

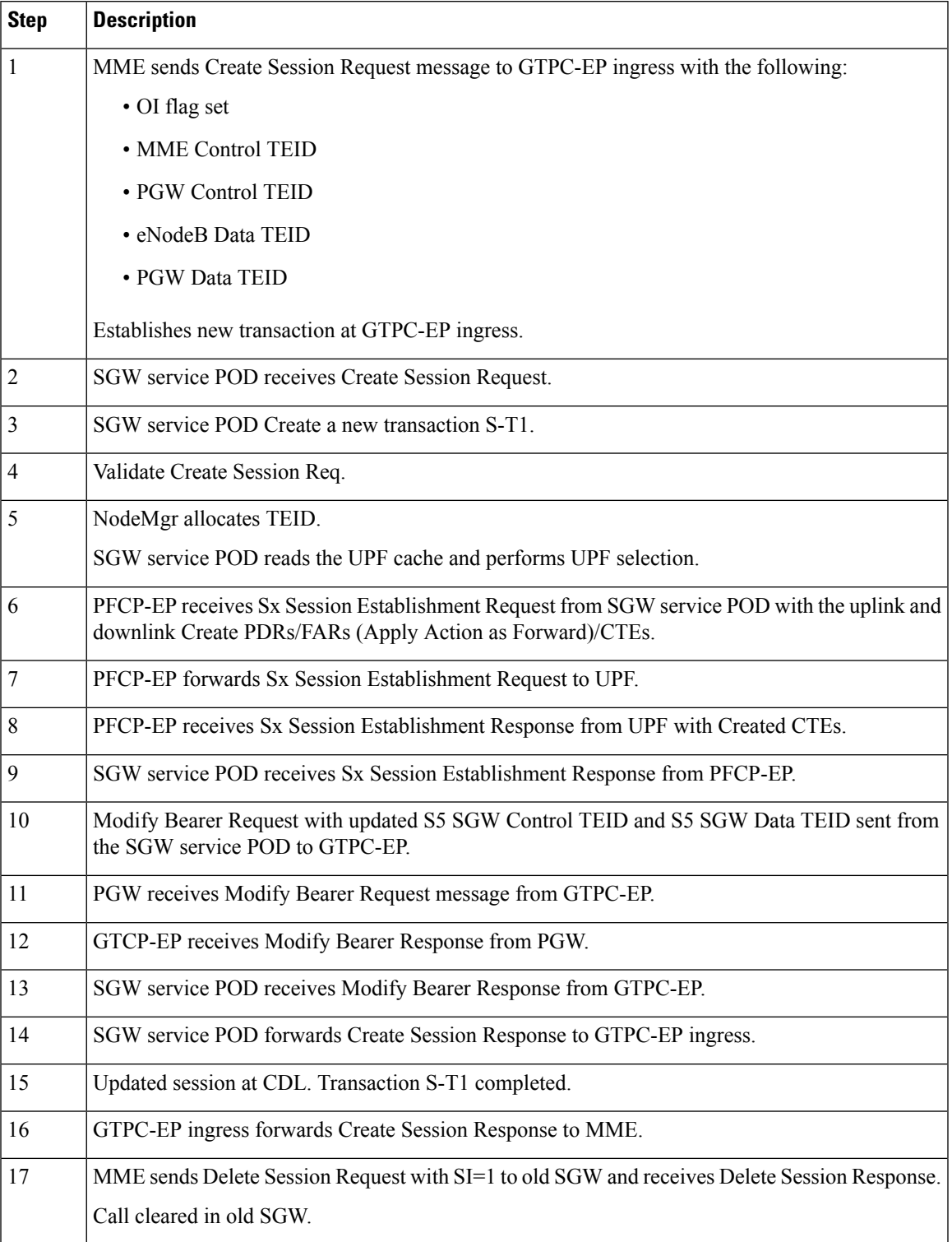

#### **Table 3: X2 Handover SGW Relocation to cnSGW-C Call Flow Description**

### **S1 Handover SGW Relocation to cnSGW-C Call Flow**

This section describes the S1 handover SGW Relocation to cnSGW-C call flow.

**Figure 2: S1 Handover SGW Relocation to cnSGW-C Call Flow**

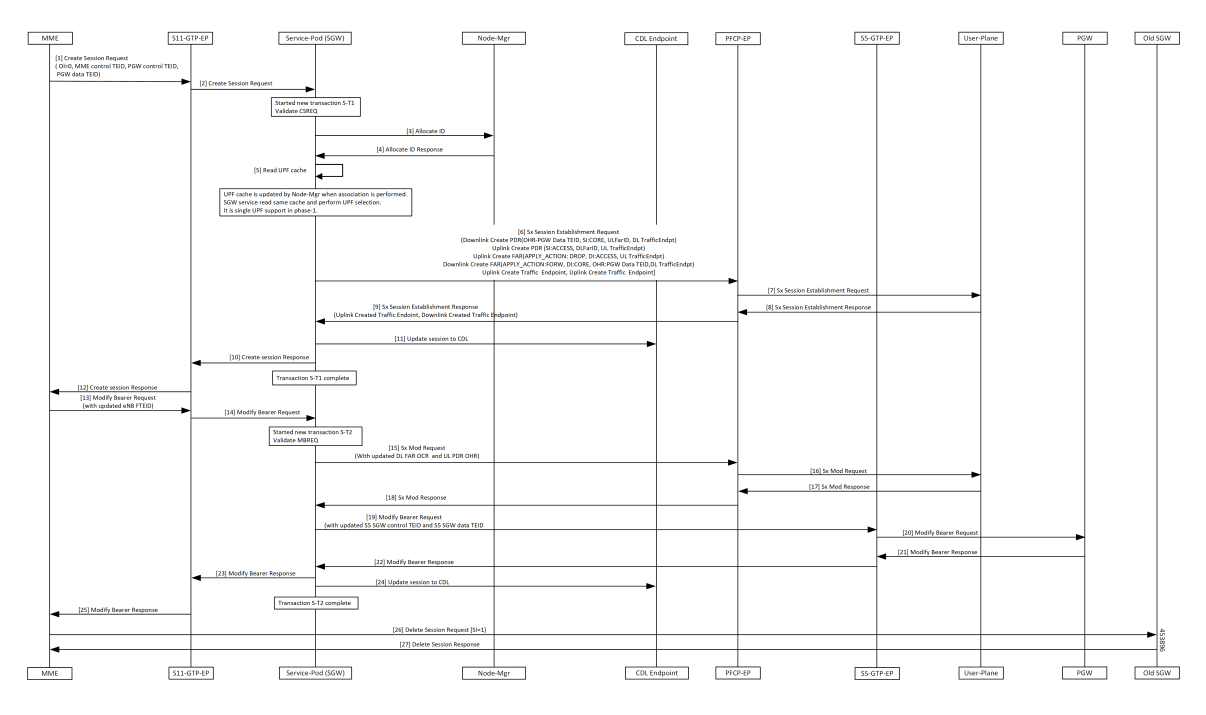

**Table 4: S1 Handover SGW Relocation to cnSGW-C Call Flow Description**

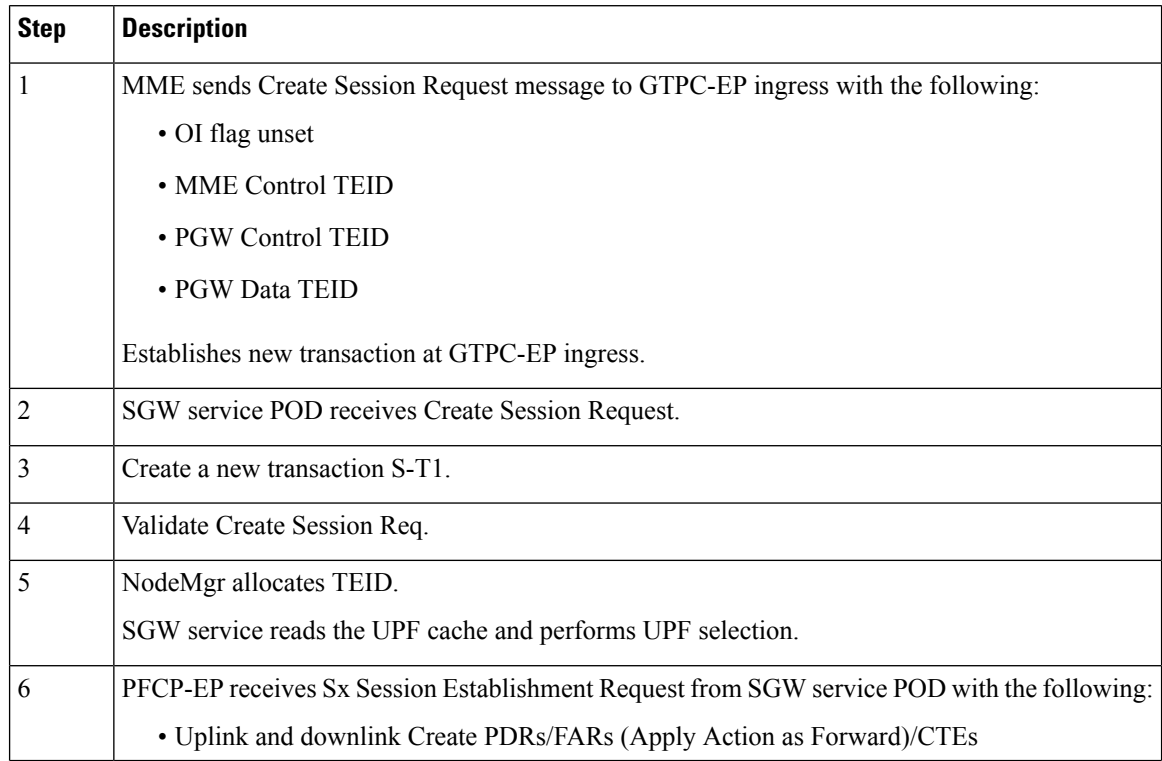

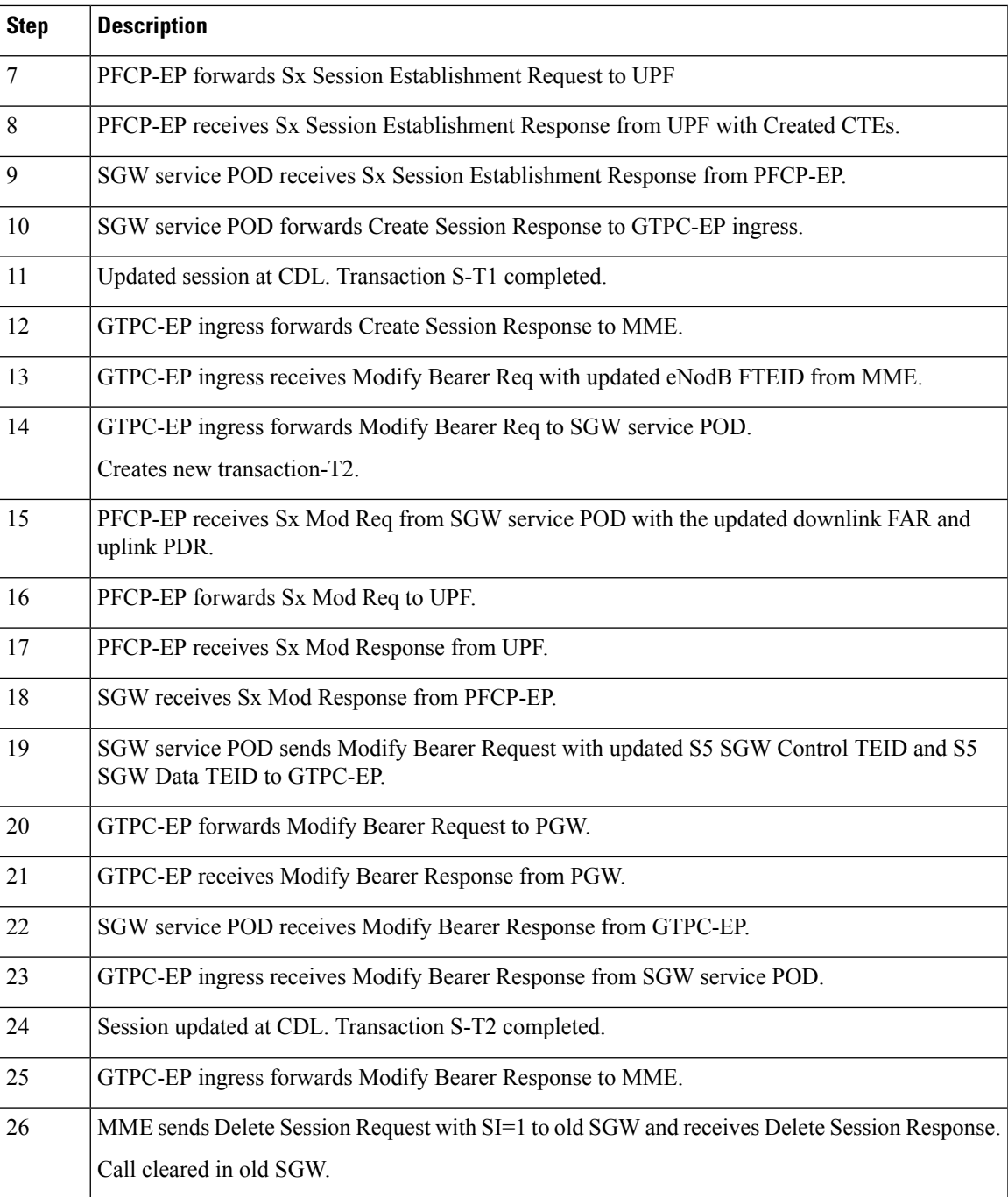

### **TAU X2 Handover SGW Relocation to cnSGW-C Call Flow**

This section describes the TAU X2 handover SGW telocation to cnSGW-C call flow.

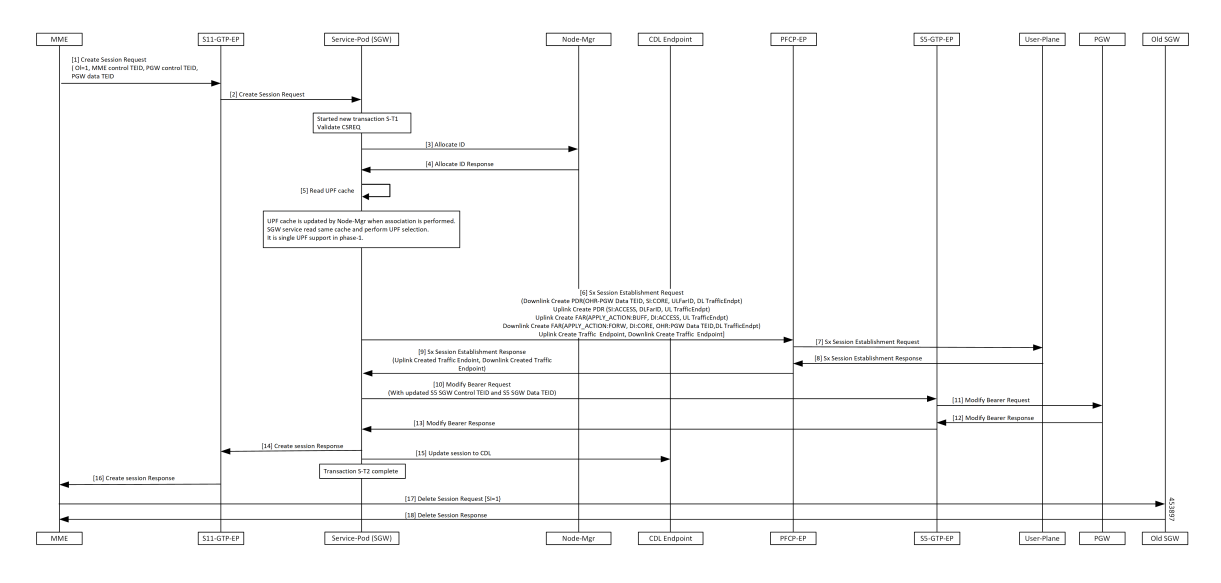

#### **Figure 3: TAU X2 Handover SGW Relocation to cnSGW-C Call Flow**

**Table 5: TAU X2 Handover SGW Relocation to cnSGW-C Call Flow Description**

| <b>Step</b>    | <b>Description</b>                                                                      |
|----------------|-----------------------------------------------------------------------------------------|
| 1              | MME sends Create session Req to GTPC-EP ingress with the following:                     |
|                | • OI flag set                                                                           |
|                | • MME Control TEID                                                                      |
|                | • PGW Control TEID                                                                      |
|                | • PGW Data TEID                                                                         |
|                | Establishes new transaction at GTPC-EP ingress.                                         |
| $\overline{2}$ | GTPC-EP ingress forwards Create Session req to SGW service POD.                         |
| 3              | SGW service POD receives Create Session Req.                                            |
|                | Create a new transaction S-T1.                                                          |
| $\overline{4}$ | Validate CSReq.                                                                         |
|                | NodeMgr performs TEID allocation.                                                       |
| 5              | SGW service reads UPF Cache and performs UPF selection.                                 |
| 6              | PFCP-EP receives Sx Session Establishment Req from SGW service POD with the following:  |
|                | • Uplink and downlink Create PDRs/FARs(ApplyAction as Forward for the uplink FAR)/CTEs. |
| 7              | PFCP-EP forwards Sx Session Establishment Req to UPF.                                   |
| 8              | PFCP-EP receives Sx Session Establishment Response from UPF.                            |
| 9              | SGW service POD receives Sx Session Establishment Response from PFCP-EP.                |

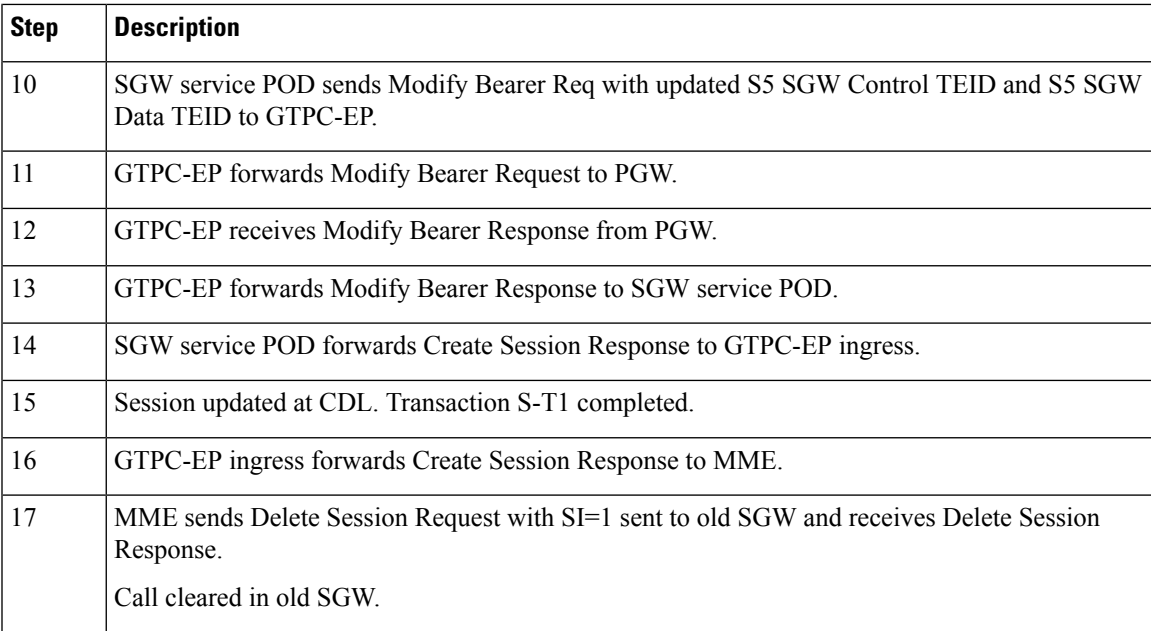

### **X2 Handover SGW Relocation to CN-SGW (Multi PDN) Call Flow**

This section describes the X2 handover SGW relocation to CN-SGW (Multi PDN) to cnSGW-C call flow. **Figure 4: X2 Handover SGW Relocation to CN-SGW (Multi PDN) Call Flow**

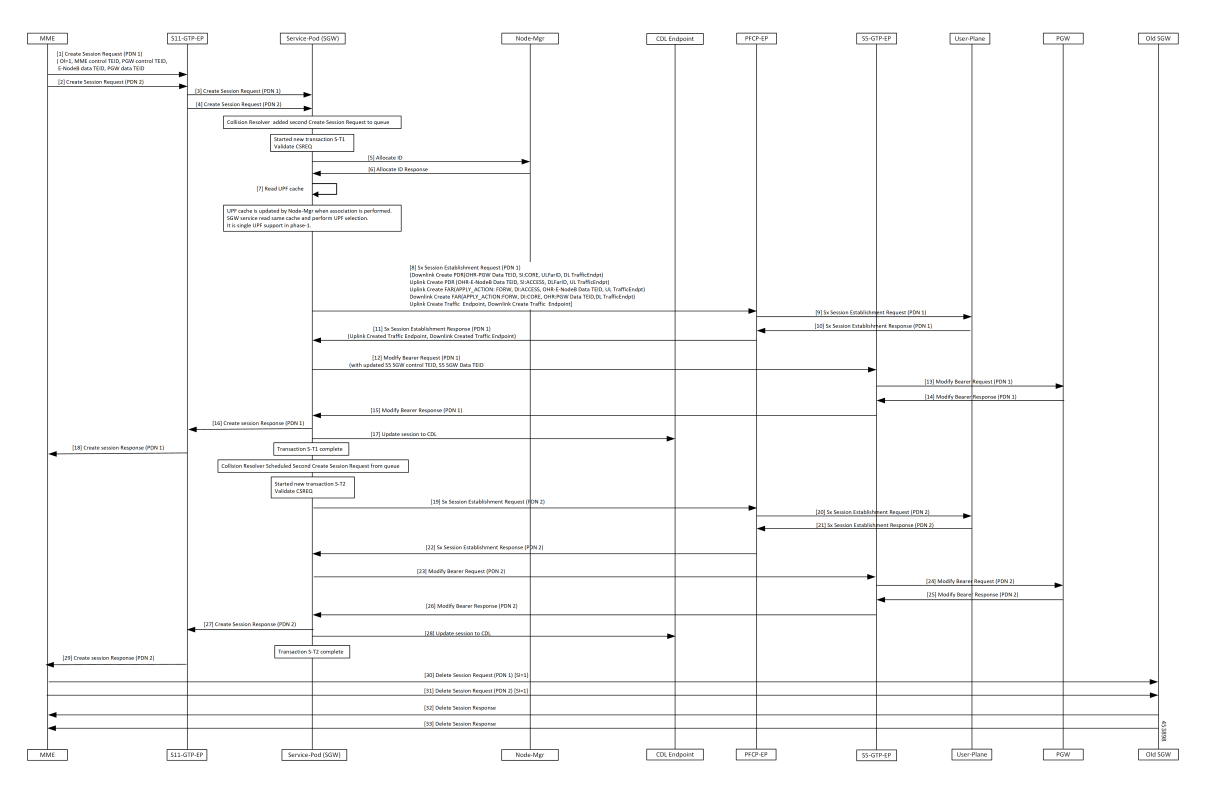

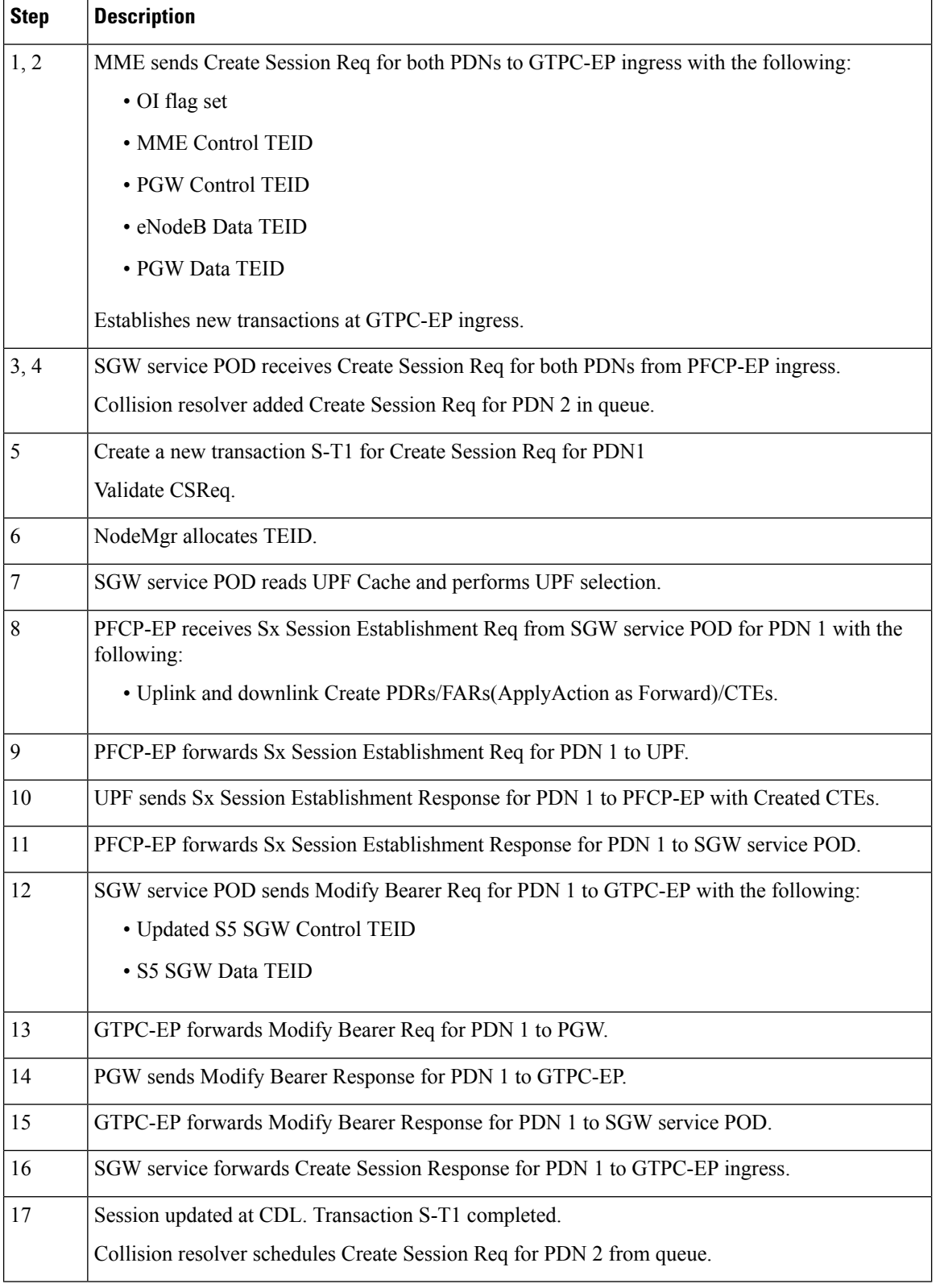

#### **Table 6: X2 Handover SGW Relocation to CN-SGW (Multi PDN) Call Flow Description**

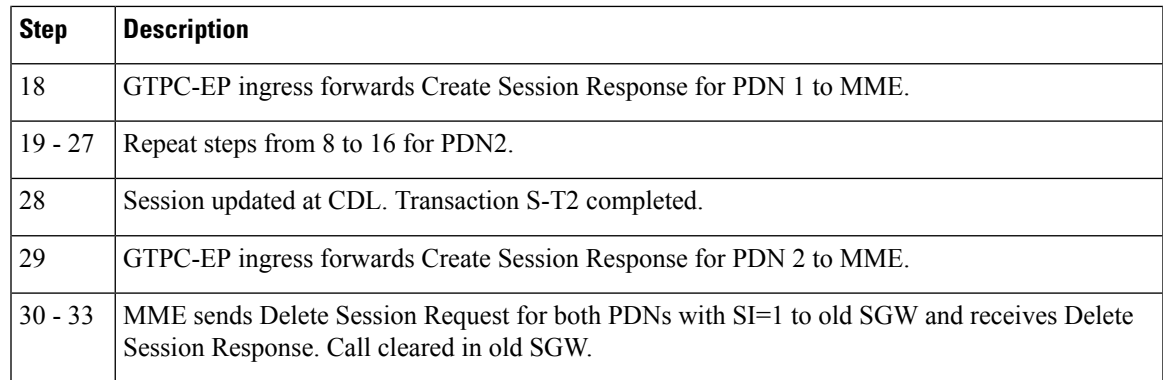

### **S1 Handover SGW Relocation to CN-SGW (Multi PDN) Call Flow**

This section describes the S1 handover SGW relocation to CN-SGW (Multi PDN) to CN-SGW call flow. **Figure 5: S1 Handover SGW Relocation to CN-SGW (Multi PDN) Call Flow**

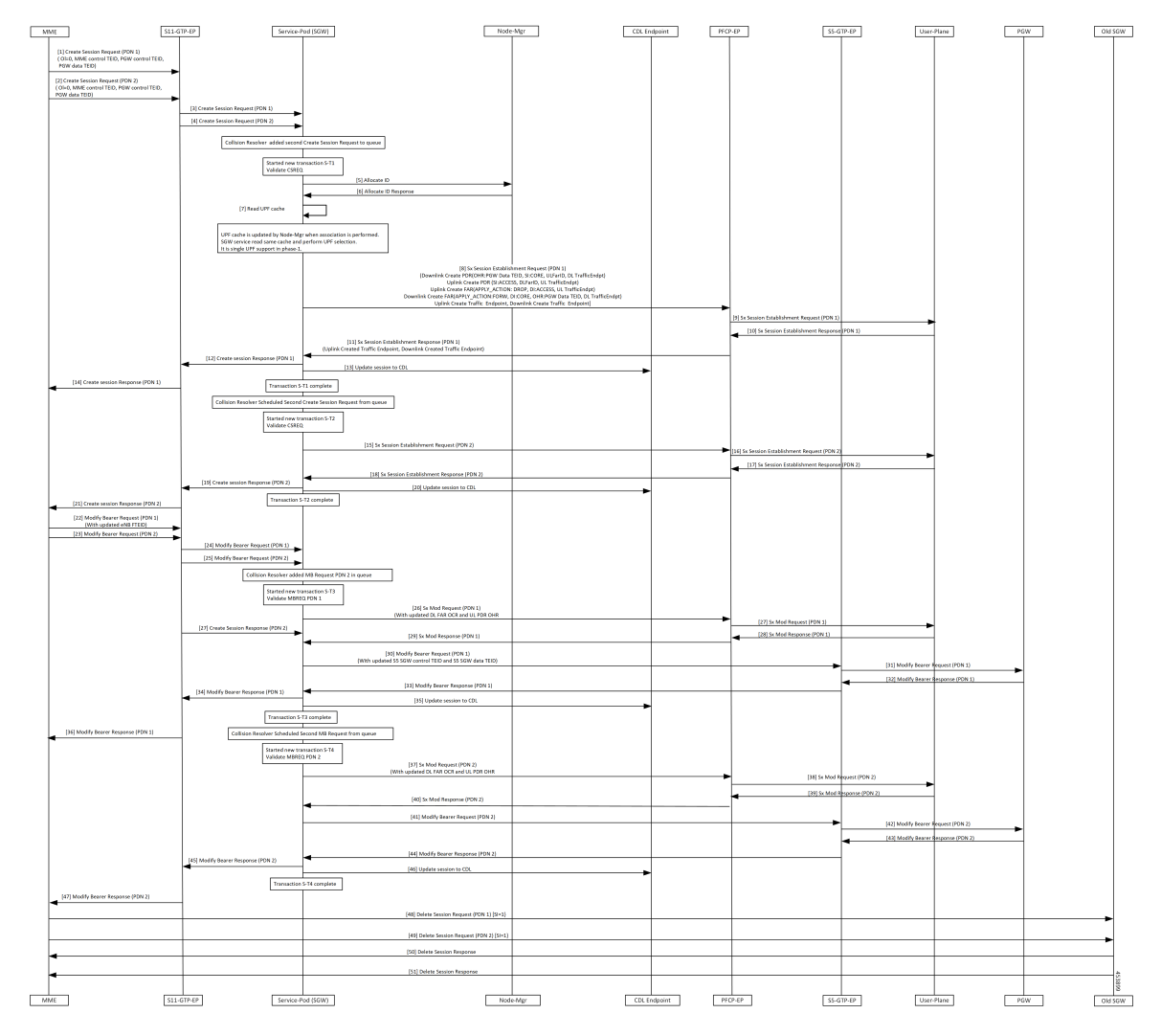

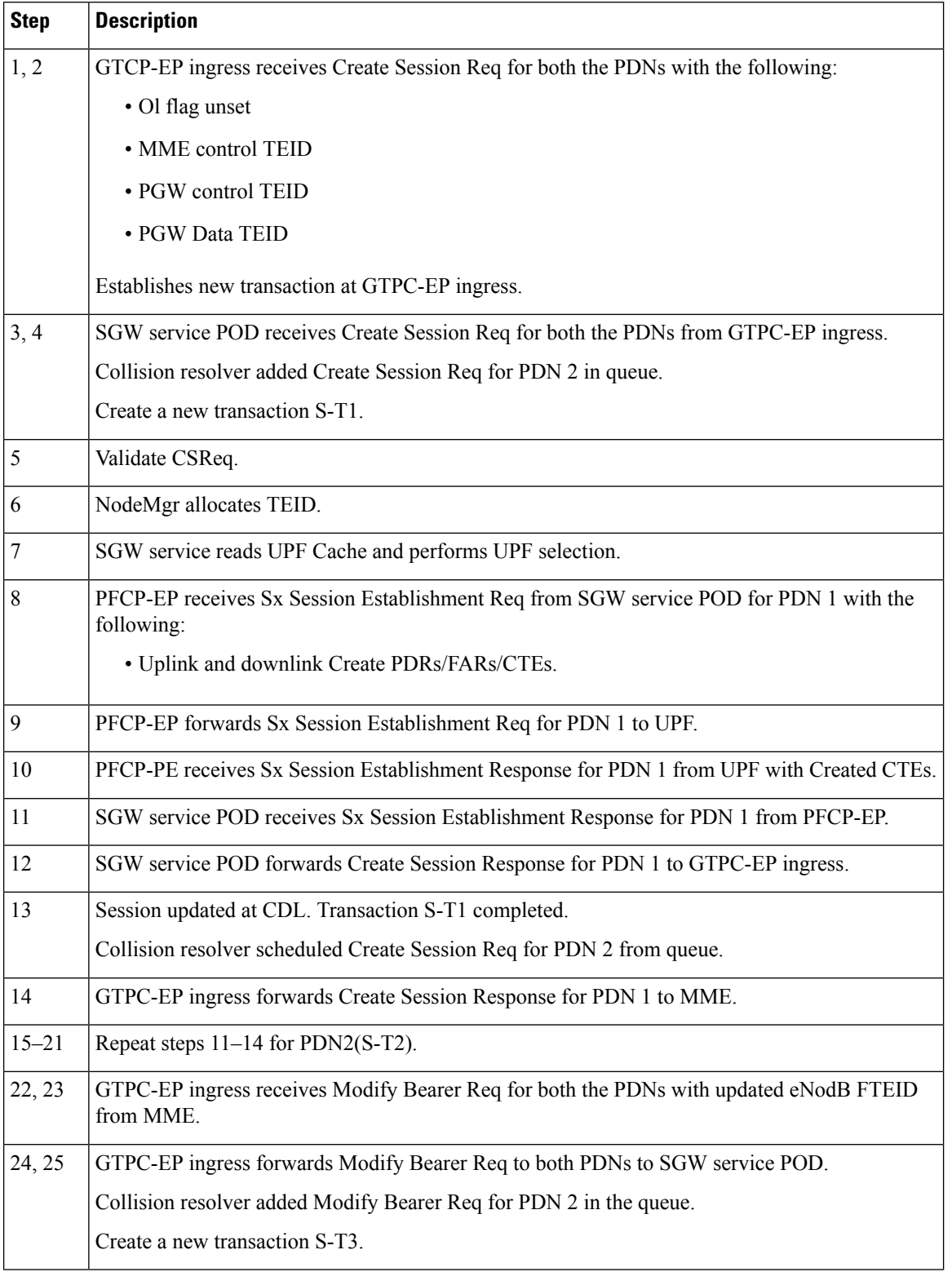

#### **Table 7: S1 Handover SGW Relocation to CN-SGW (Multi PDN) Call Flow Description**

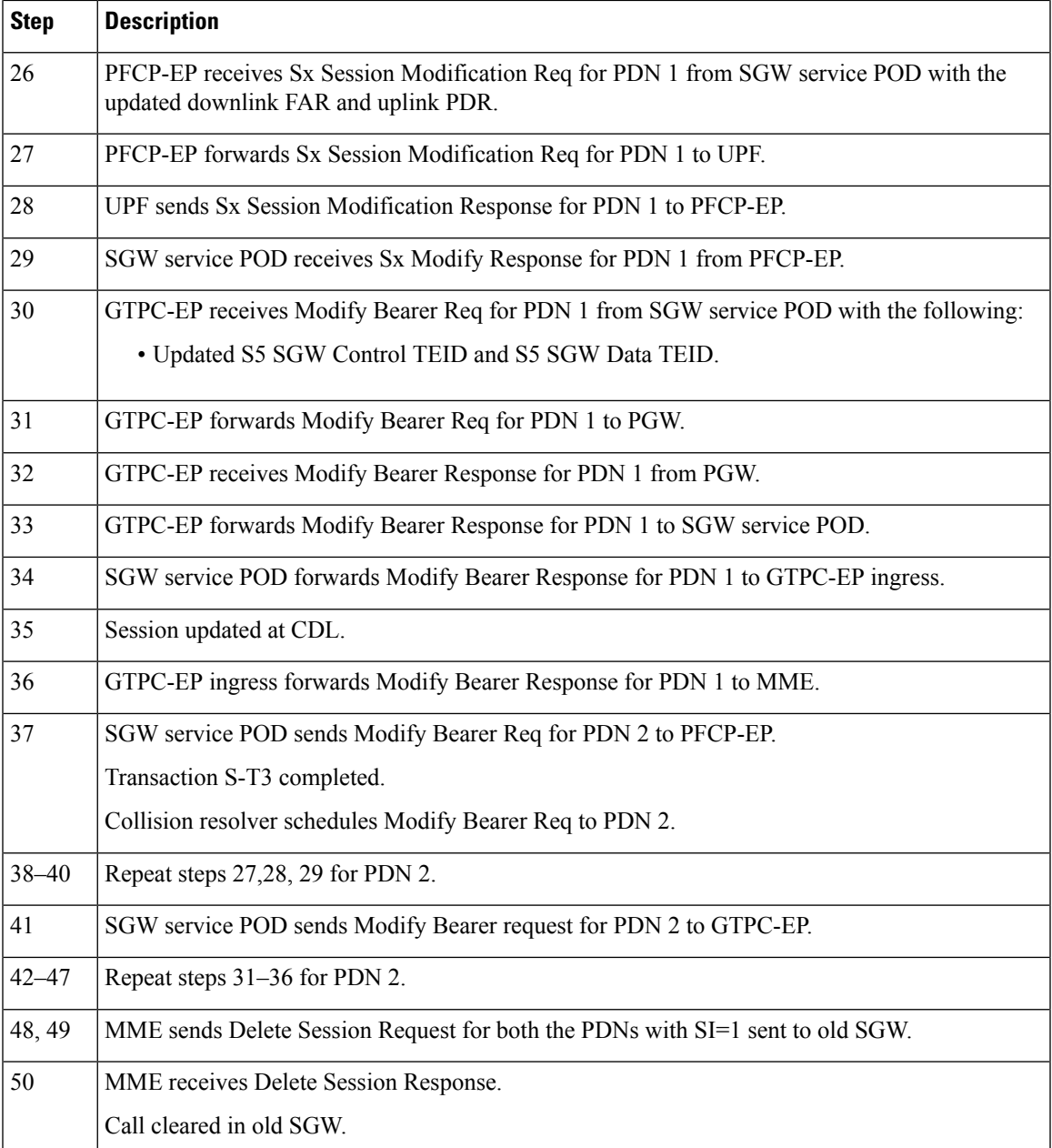

### **X2 Handover SGW Relocation with Bearer Context Marked for Removal Call Flow**

This section describes the X2 handover SGW relocation with bearer context marked for removal call flow.

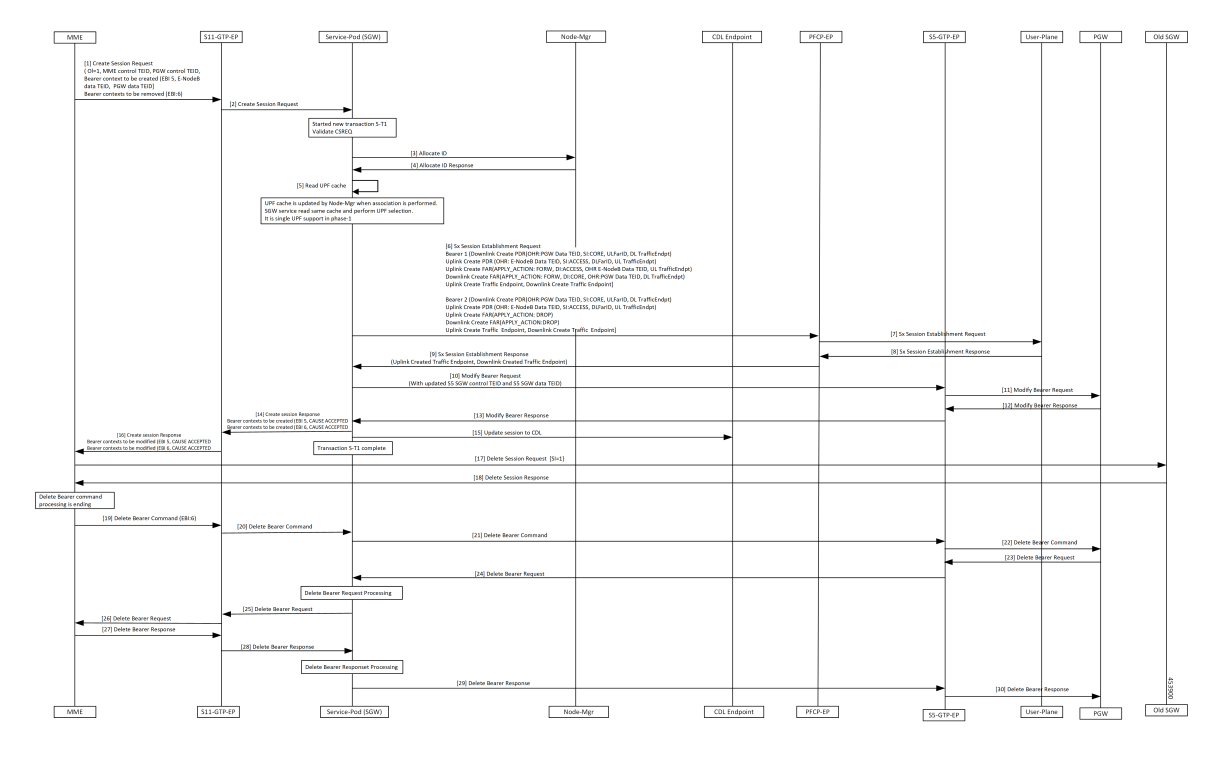

**Figure 6: X2 Handover SGW Relocation with Bearer Context Marked for Removal Call Flow**

**Table 8: X2 Handover SGW Relocation with Bearer Context Marked for Removal Call Flow Description**

| <b>Step</b>    | <b>Description</b>                                                          |
|----------------|-----------------------------------------------------------------------------|
| 1              | GTPC-EP ingress receives Create Session Req with the following:             |
|                | • OI flag set                                                               |
|                | • MME Control TEID                                                          |
|                | • PGW Control TEID                                                          |
|                | • new Bearer Contexts to create (EBI:5, eNodeB Data TEID and PGW Data TEID) |
|                | • Bearer context to delete (EBI: 6)                                         |
|                | Establishes new transaction at GTPC-EP.                                     |
| $\overline{2}$ | GTPC-EP ingress forwards Create Session Req to SGW service POD.             |
| 3              | SGW service POD receives Create Session Req.                                |
|                | Create a new transaction S-T1.                                              |
| $\overline{4}$ | Validate CSReq.                                                             |
|                | NodeMgr allocates TEID.                                                     |
| 5              | SGW service POD reads UPF Cache and performs UPF selection.                 |

 $\overline{\phantom{a}}$ 

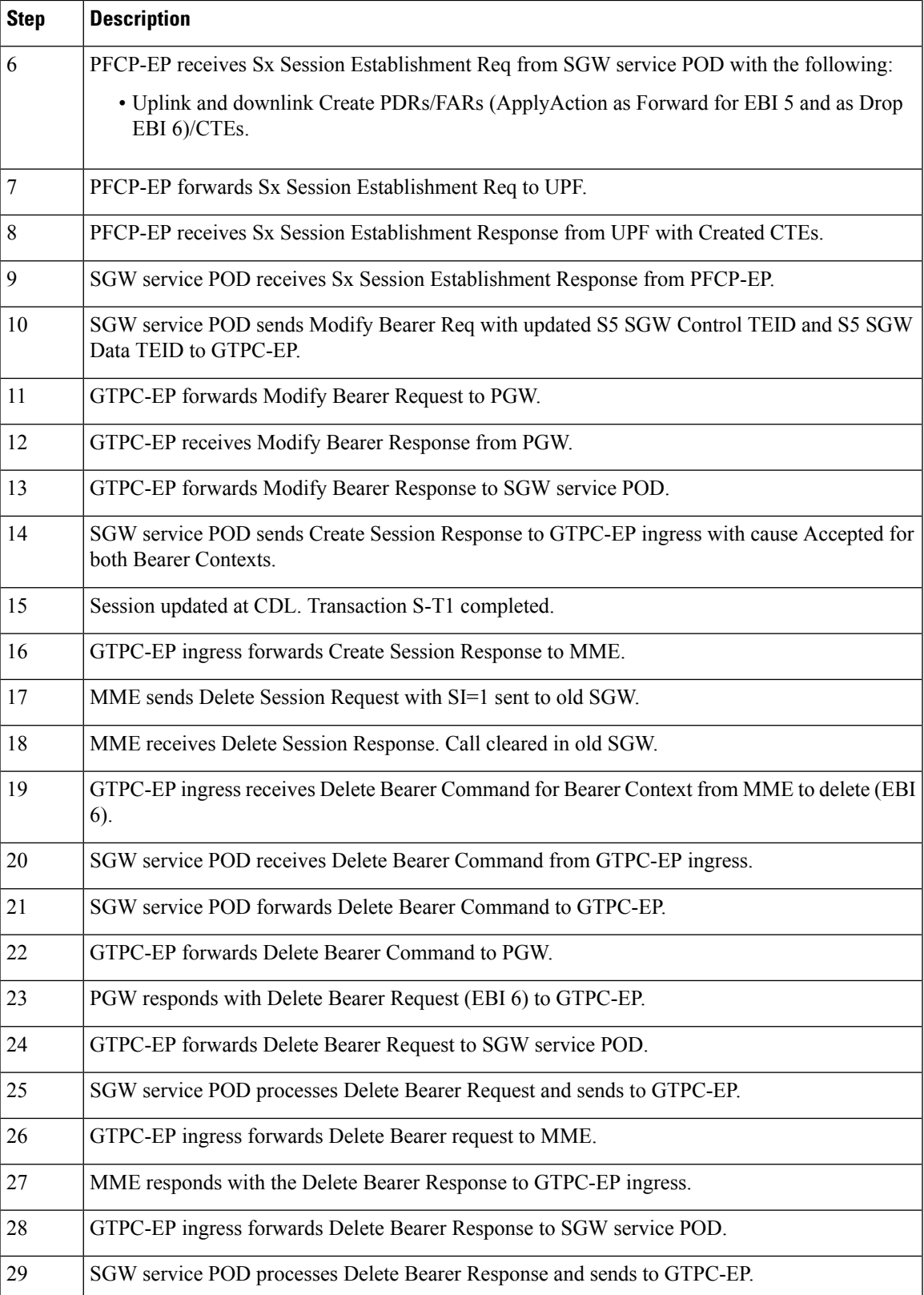

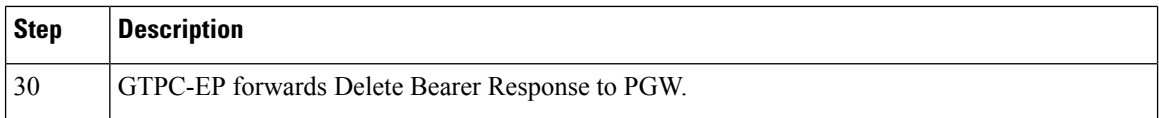

### **S1 Handover SGW Relocation with Bearer Context Marked for Removal Call Flow**

This section describes the S1 handover SGW relocation with bearer context marked for removal call flow.

**Figure 7: S1 Handover SGW Relocation with Bearer Context Marked for Removal Call Flow**

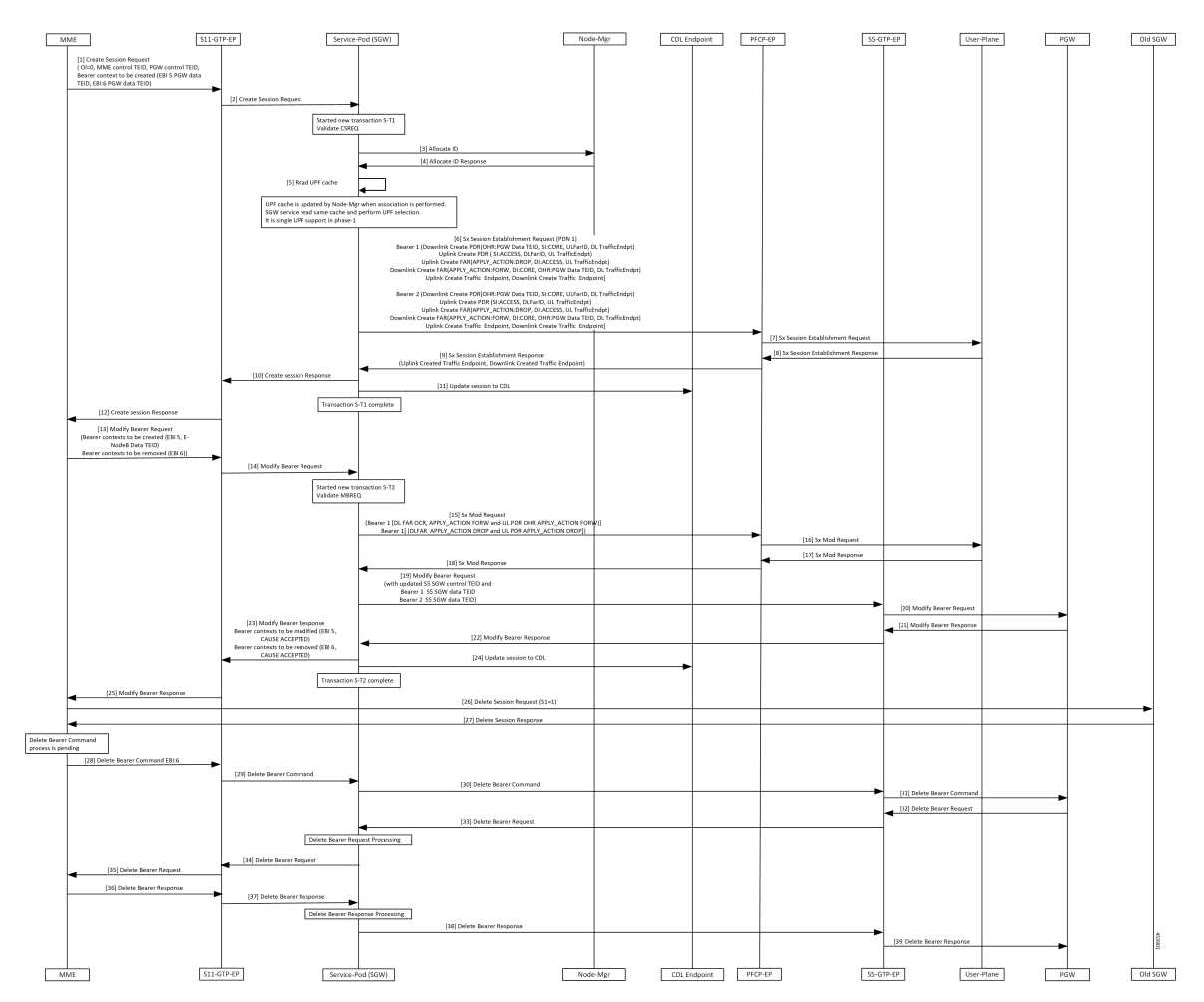

I

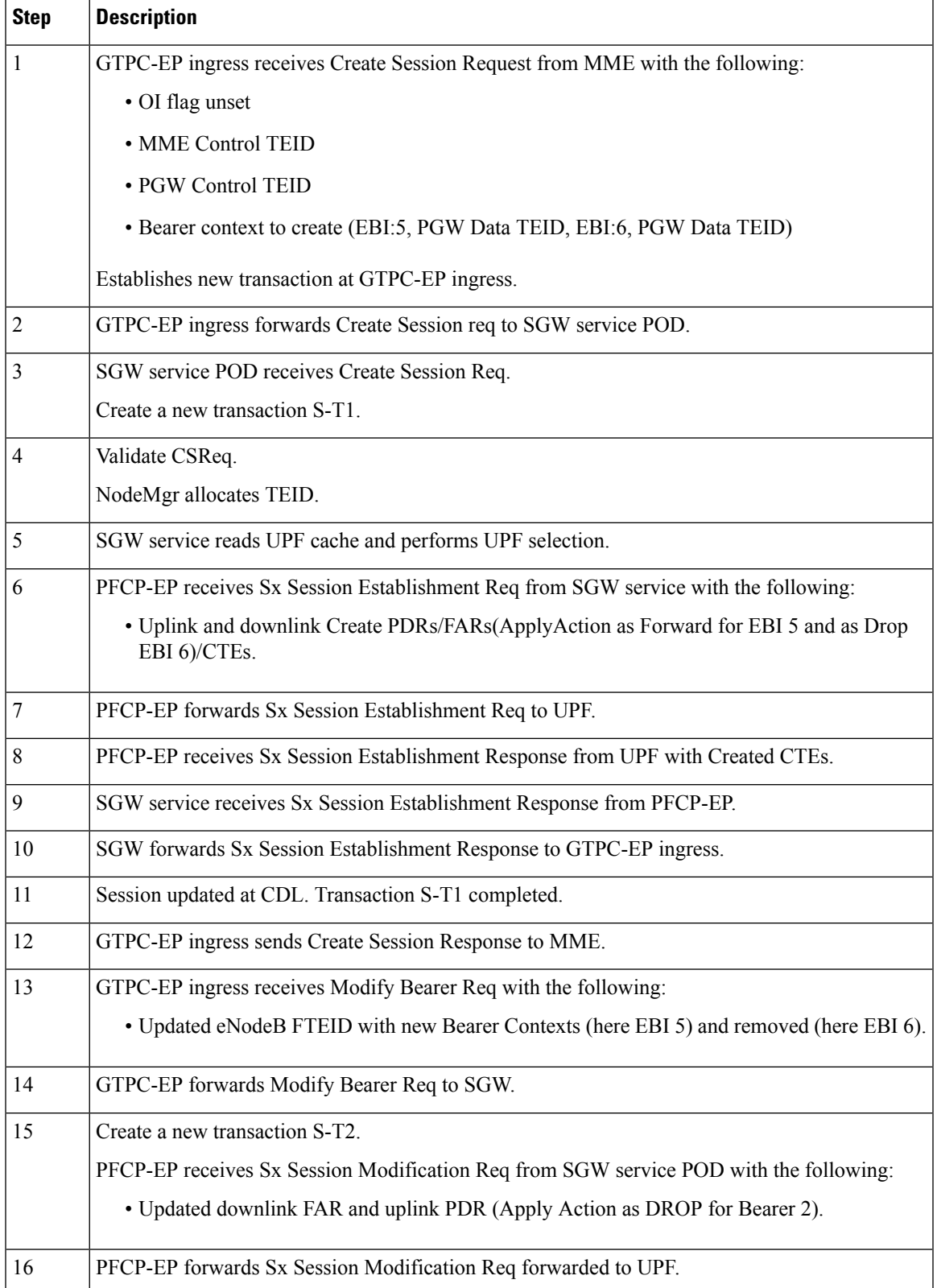

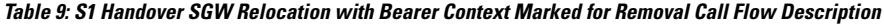

 $\mathbf I$ 

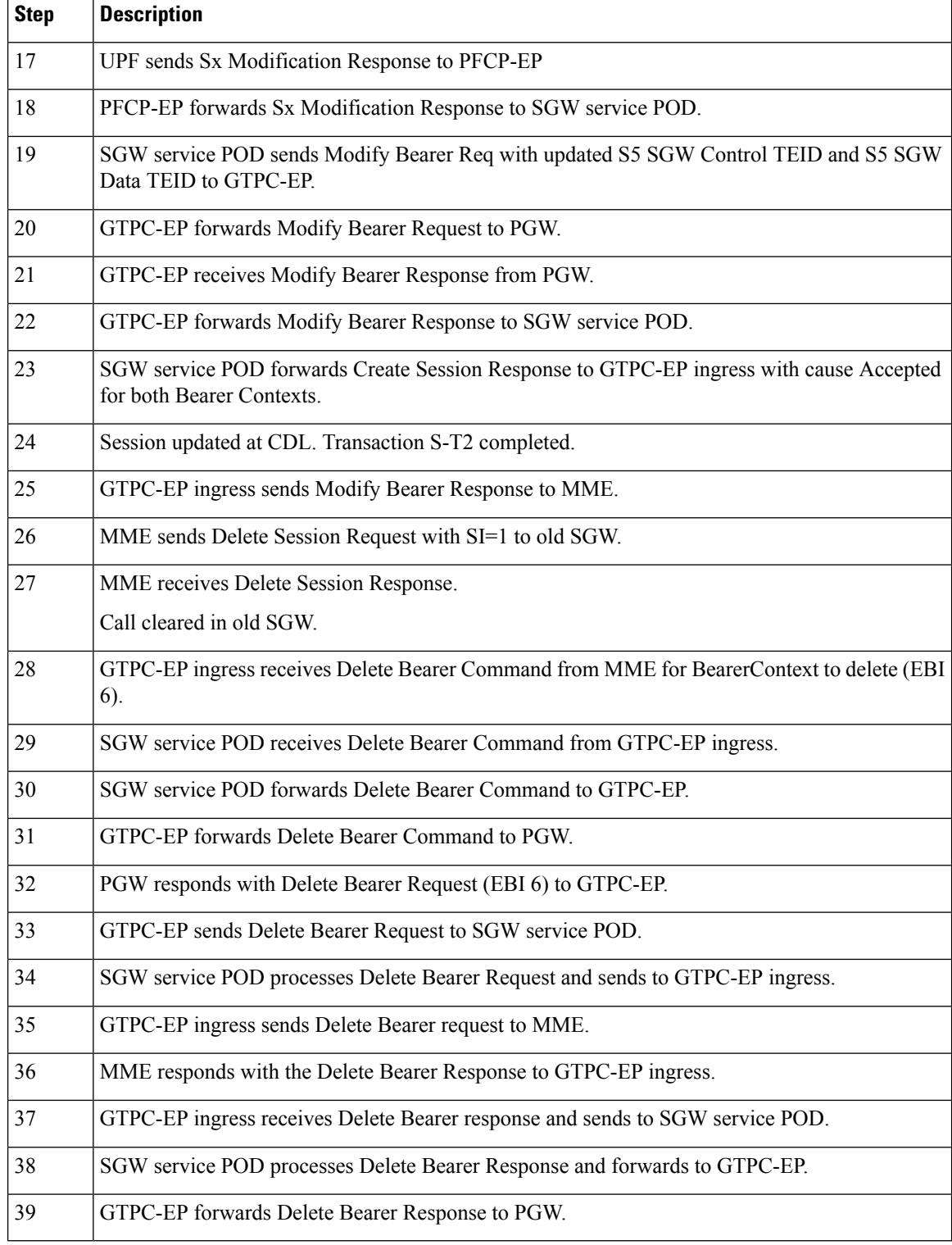

٦

### **Inter and Intra MME Handover and S1 SGW Relocation with Less Number of Bearer Context Call Flow**

This section describes the inter and intra MME handover and S1 SGW relocation with less number of bearer context call flow.

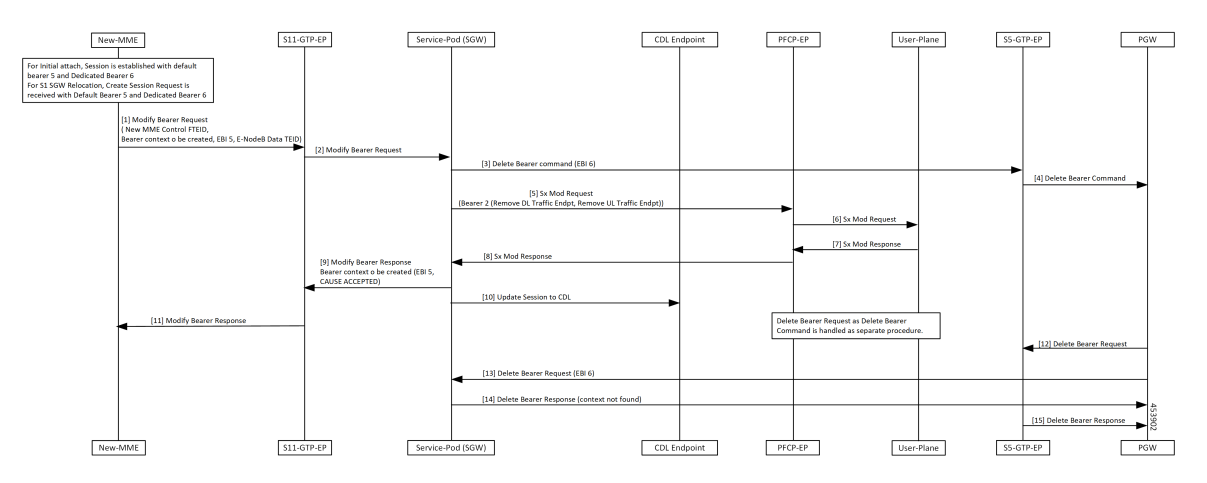

Figure 8: Inter and Intra MME Handover and S1 SGW Relocation with Less Number of Bearer Context Call Flow

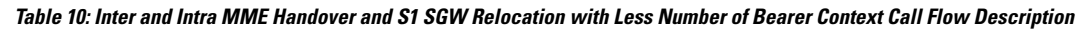

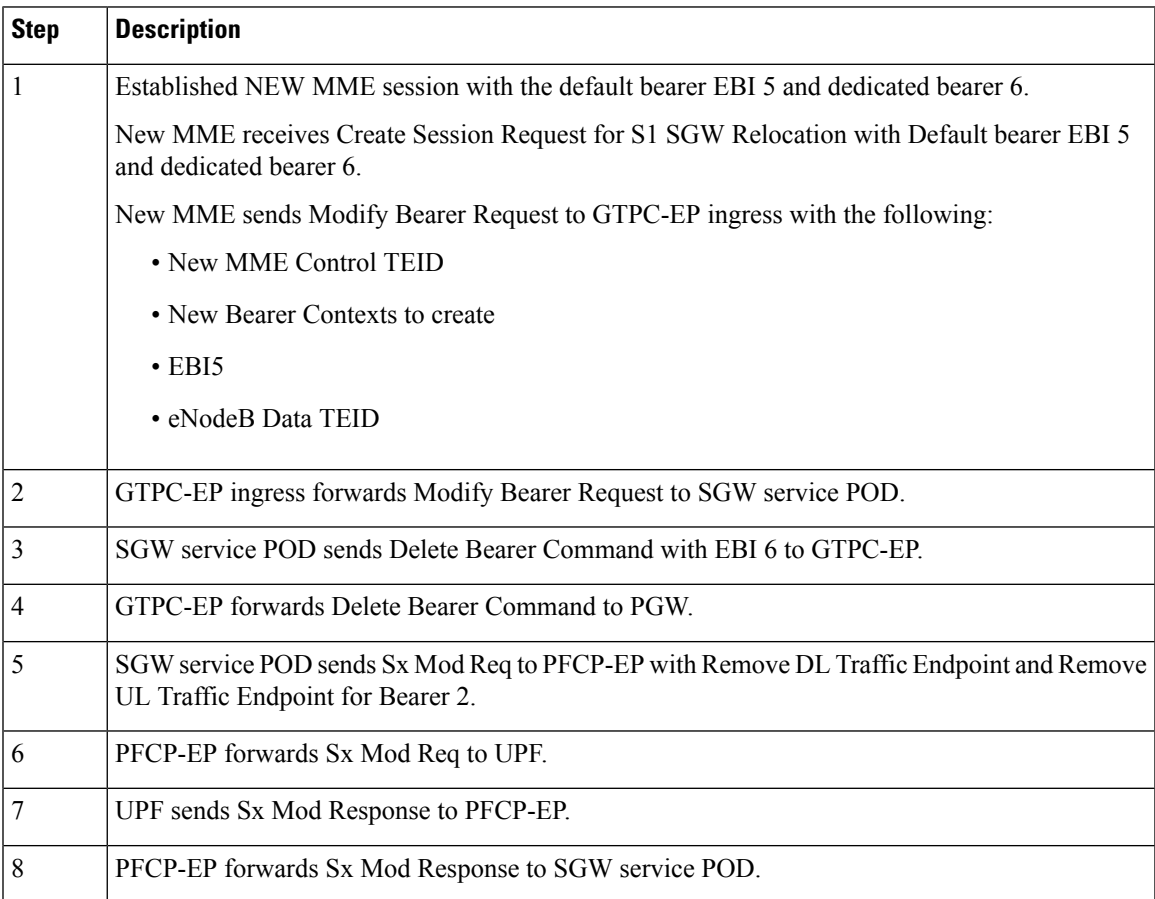

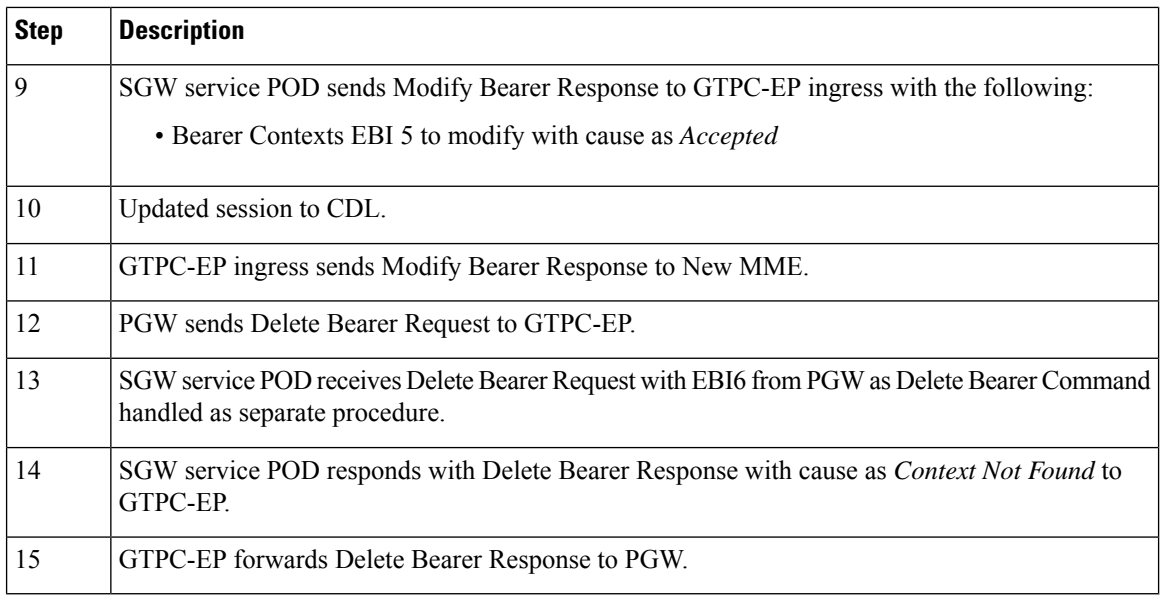

#### **Note**

- Sx Modify Request message along with Remove DL traffic Endpoint and Remove UL traffic Endpoint is sent as don't confirm message in Legacy CUPS. Sx Modify for MBReq message follows Sx Modify Request and sent to UPF.
- UPF receives the following messages in cnSGW-C.
	- Single Sx Modify Request message for MB Request
	- Remove DL traffic Endpoint
	- Remove UL traffic Endpoint

# <span id="page-17-0"></span>**SGW Relocation OAM Support**

This section describes operations, administration, and maintenance information for this feature.